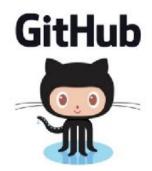

#### **GIT**

Problem Solving with Computers-II

https://ucsb-cs24-s18.github.io/

Read the syllabus. Know what's required. Know how to get help.

#### What is git?

Git is a version control system (VCS).

A VCS allows you to keep track of changes in a file (or groups of files) over time

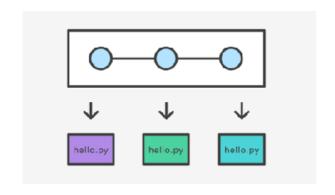

Git allows you to store code on different computers and keep all these different copies in sync

#### Why are we learning git in this class?

- Collaborate
- Share code ownership
- Work on larger projects
- Provide feedback on work in progress
- Learn professional software development tools

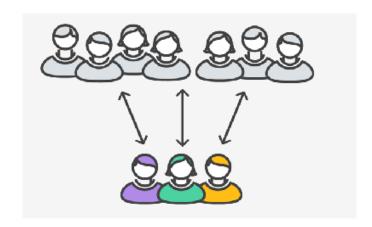

#### Git Concepts

**repo** (short for repository): a place where all your code and its history is stored

#### Git Concepts: REPO

How is a directory different/similar to a git repository?

A. Files are tracked in a directory but not in a repository

B. Files are tracked in a repository but not in a directory

C. Files are tracked in both a directory and repository

### Creating a repo on the cloud (www.github.com)

Navigate to <a href="https://www.github.com">www.github.com</a> and create a repo on the internet

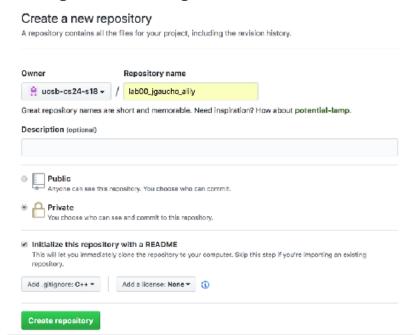

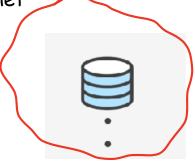

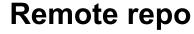

#### Cloning a repo

git clone <repo>

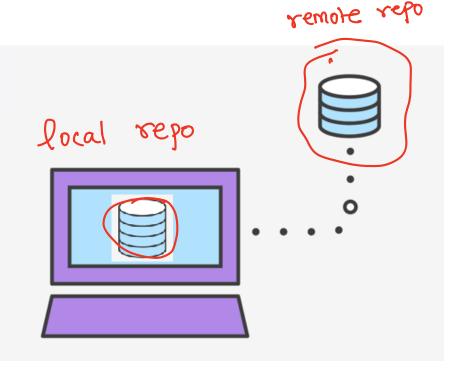

#### Different "states" of a file in a local repo

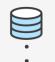

Remote repo

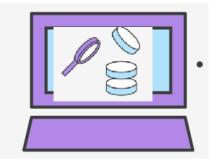

To inspect the state of a file use: **git status** 

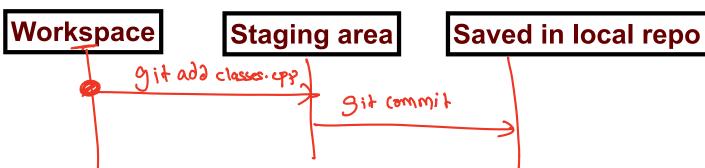

Any file that is modified (in an editor) is saved in the workspace

#### Saving a file (in the local repo)

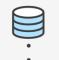

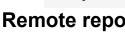

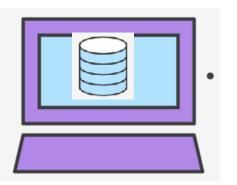

git add <filename> git add .

git commit -m "message"

Workspace

Staging area

Saved in local repo

## Syncing repos: pushing local updates to remote

## git push

push the latest changes to the remote

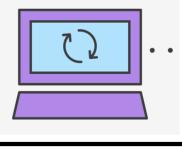

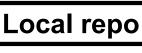

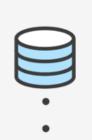

Remote repo

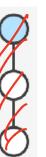

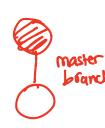

branch

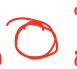

## Syncing repos: pulling the fastest changes from remote

# git pull

Update changes from remote

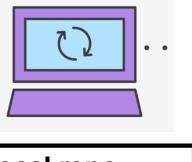

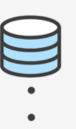

Local repo Remote repo

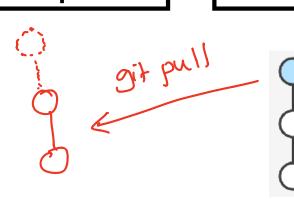

## Git workflow (review)

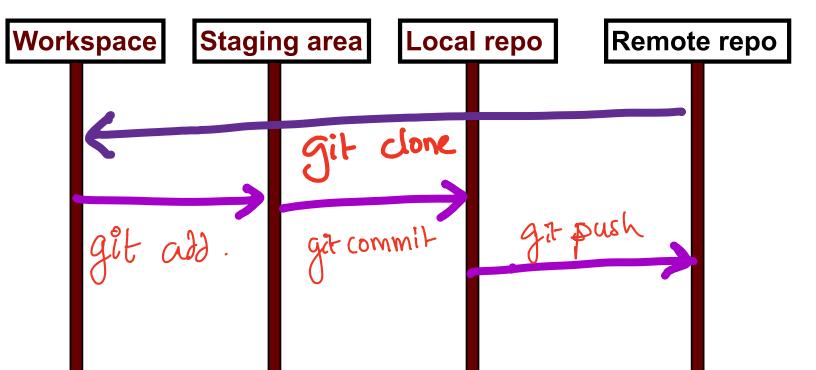

#### Concept: Classes are like Abstract Data Types

- An Abstract Data Type (ADT) bundles together:
  - some data, representing an object or "thing"
  - the operations on that data
- The operations defined by the ADT are the only operations permitted on its data
- ADT = classes + information hiding

```
class Dish{
public:
     void pourIn( double amount);
     void pourOut(double amount);
private:
     double capacity;
     double currentAmount;
};
```

#### Demo

Converting a procedural program to a OOP style program

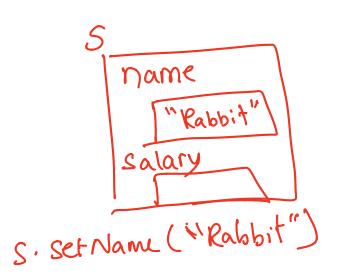

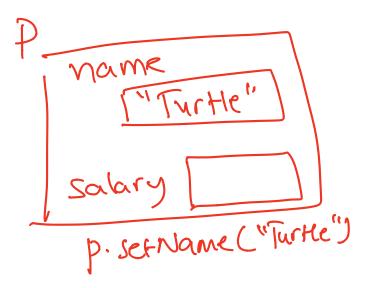